## インボイス事業者登録番号設定手順

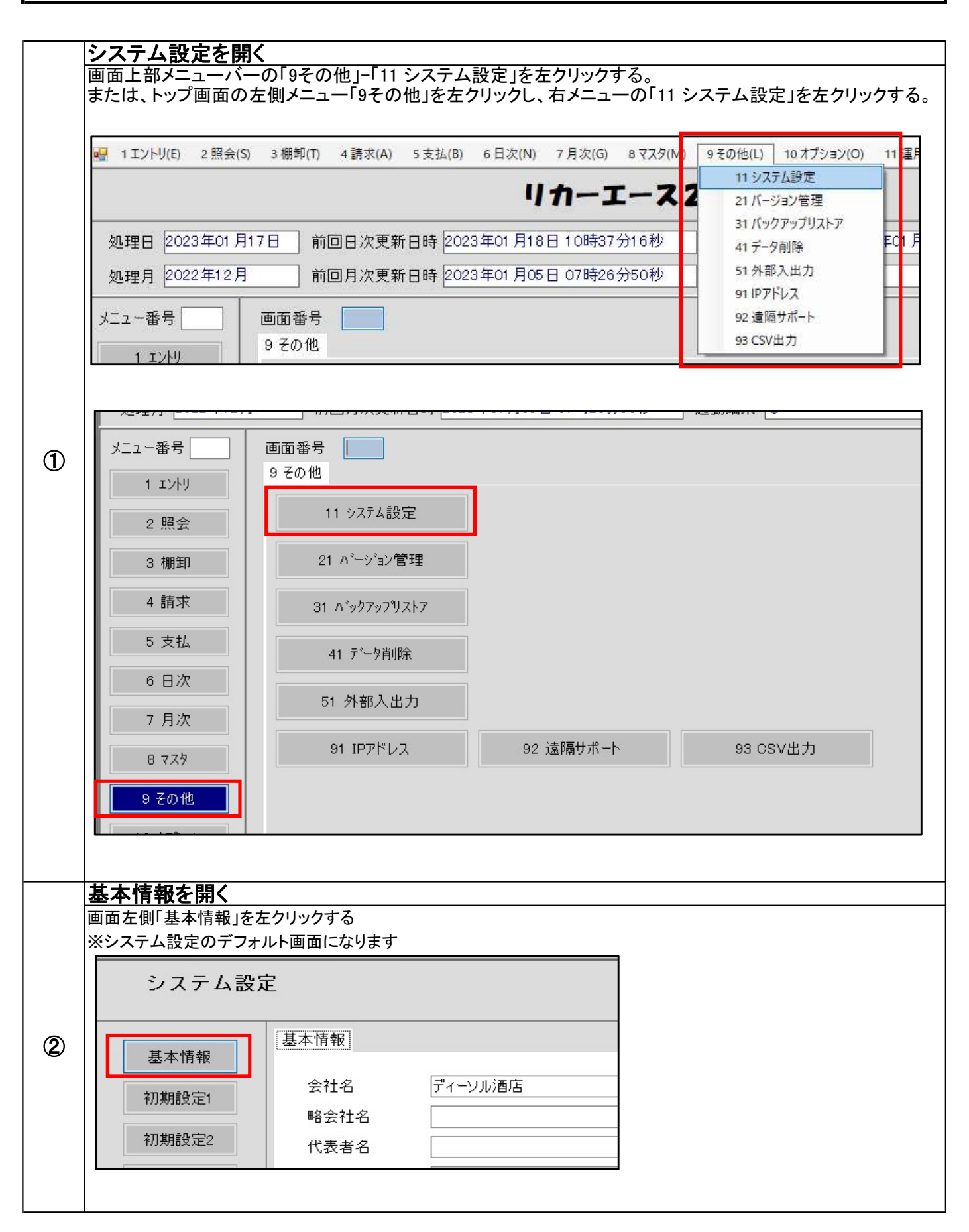

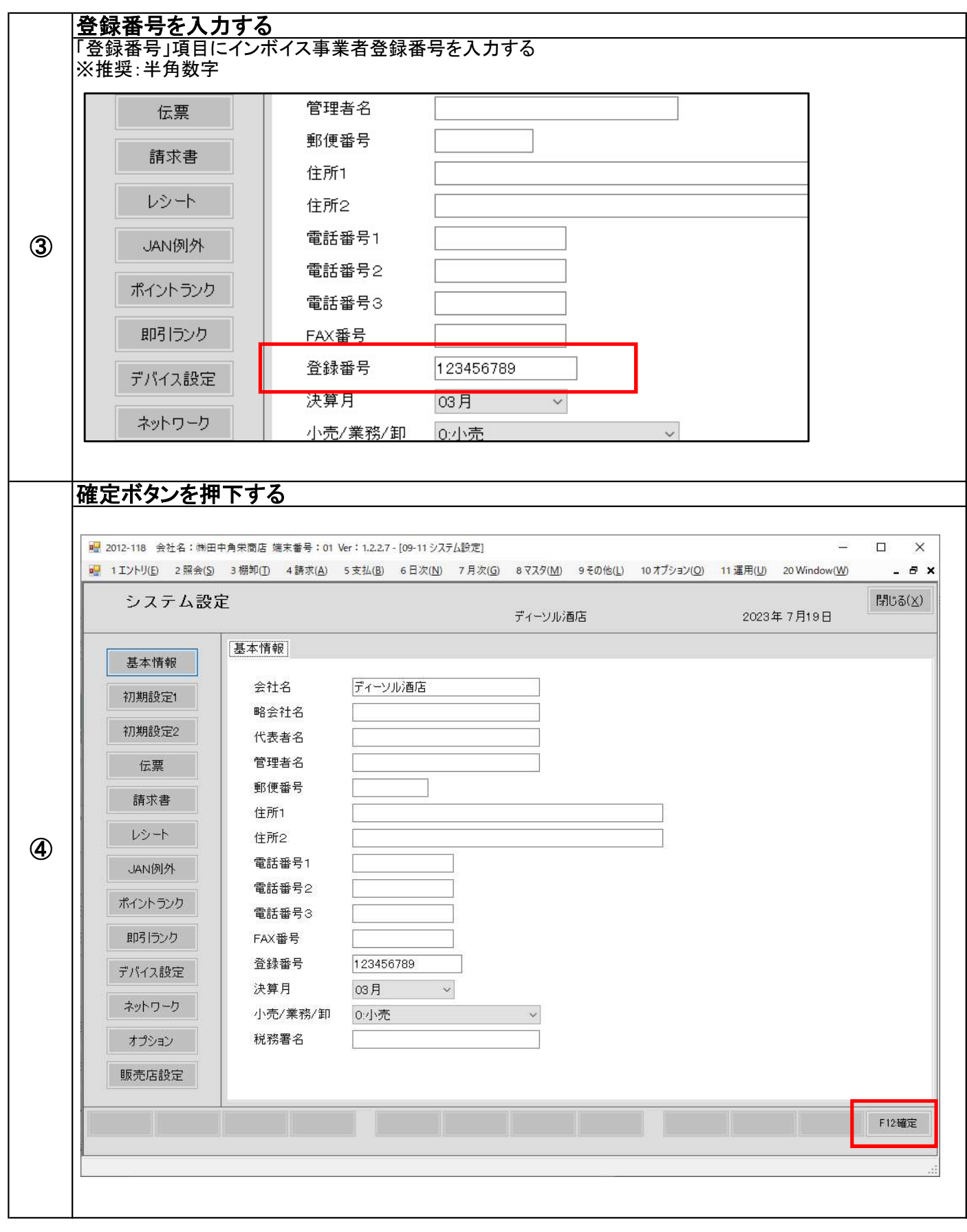